# Mesurer les inégalités en santé : trousse d'outils

Guide d'analyse des interventions

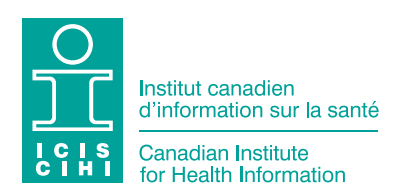

La production du présent document est rendue possible grâce à un apport financier de Santé Canada et des gouvernements provinciaux et territoriaux. Les opinions exprimées dans ce rapport ne représentent pas nécessairement celles de Santé Canada ou celles des gouvernements provinciaux et territoriaux.

Tous droits réservés.

Le contenu de cette publication peut être reproduit tel quel, en tout ou en partie et par quelque moyen que ce soit, uniquement à des fins non commerciales pourvu que l'Institut canadien d'information sur la santé soit clairement identifié comme le titulaire du droit d'auteur. Toute reproduction ou utilisation de cette publication et de son contenu à des fins commerciales requiert l'autorisation écrite préalable de l'Institut canadien d'information sur la santé. La reproduction ou l'utilisation de cette publication ou de son contenu qui sous-entend le consentement de l'Institut canadien d'information sur la santé, ou toute affiliation avec celui-ci, est interdite.

Pour obtenir une autorisation ou des renseignements, veuillez contacter l'ICIS :

Institut canadien d'information sur la santé 495, chemin Richmond, bureau 600 Ottawa (Ontario) K2A 4H6 Téléphone : 613-241-7860 Télécopieur : 613-241-8120 [icis.ca](http://www.icis.ca) [droitdauteur@icis.ca](mailto:droitdauteur%40icis.ca?subject=)

© 2022 Institut canadien d'information sur la santé

Comment citer ce document : Institut canadien d'information sur la santé. *Mesurer les inégalités en santé : trousse d'outils — guide d'analyse des interventions*. Ottawa, ON : ICIS; 2022.

This publication is also available in English under the title *Measuring Health Inequalities: A Toolkit — Intervention Scan Guide*.

# Table des matières

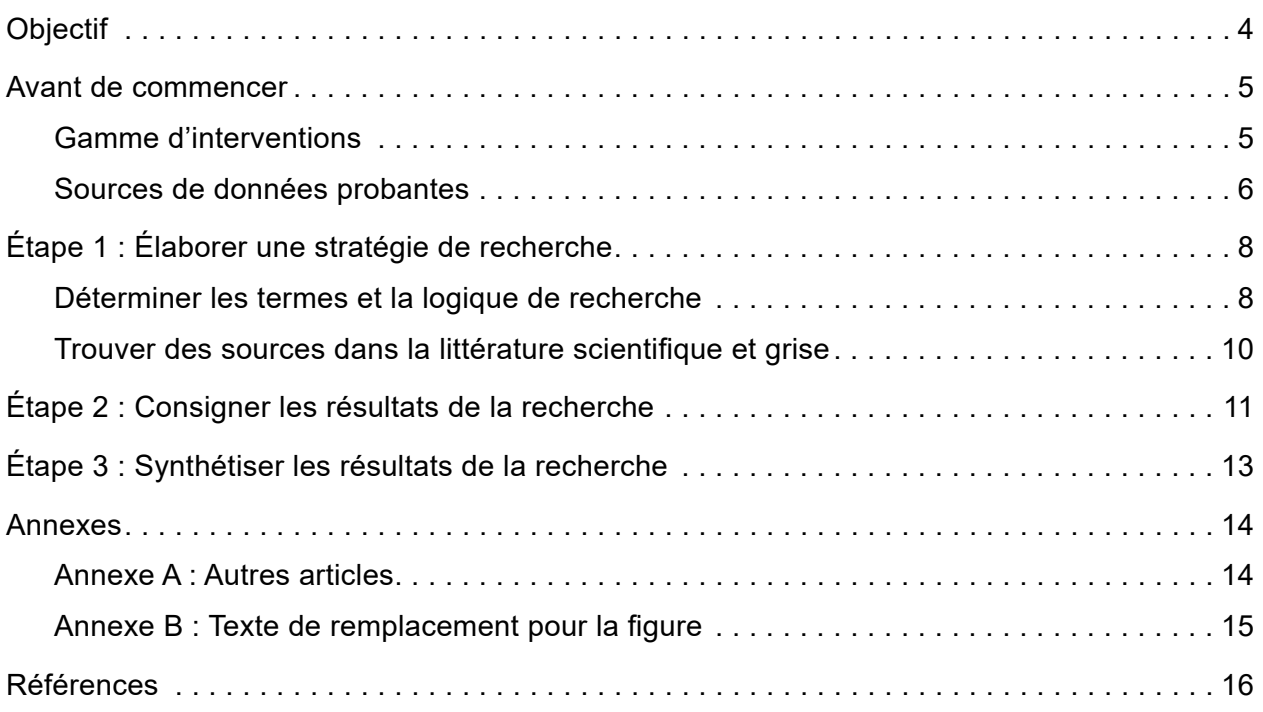

# <span id="page-3-0"></span>Objectif

Le présent guide contient les informations et points clés que vous devez prendre en considération dans l'analyse visant à mettre en évidence les interventions (stratégies, politiques et programmes) qui réduisent les inégalités en santé associées à l'indicateur de santé que vous examinez. Il fournit également des directives sur la façon d'utiliser le modèle que l'Institut canadien d'information sur la santé (ICIS) a élaboré pour vous aider à structurer votre analyse et à en faire le suivi. Vous pouvez accéder à ce modèle à l'aide du lien suivant : *Mesurer les inégalités en santé [: trousse d'outils — modèle d'analyse des interventions](https://www.cihi.ca/sites/default/files/document/health-inequalities-toolkit-intervention-scan-template-fr.xlsx)*.

Le présent guide et le modèle complémentaire (fichier Excel) sont organisés en 3 étapes :

- Étape 1 : Élaborer une stratégie de recherche
- Étape 2 : Consigner les résultats de la recherche
- Étape 3 : Synthétiser les résultats de la recherche

Le fichier Excel contient un modèle d'analyse vierge ainsi qu'un exemple d'utilisation illustrant chacune des étapes de l'analyse. L'étude de cas utilisée à cette fin porte sur la réduction des inégalités relatives aux hospitalisations liées à l'asthme chez les enfants et les jeunes.

## <span id="page-4-0"></span>Avant de commencer

Comme les inégalités en santé découlent souvent de multiples facteurs, les stratégies de réduction des inégalités nécessitent généralement une approche sur plusieurs fronts. Nous vous suggérons donc de ratisser large et d'examiner une [gamme d'interventions](#page-4-1) et de [sources de données probantes](#page-5-1) dans le cadre de votre analyse des interventions. Selon votre public cible, vous pouvez toutefois choisir de restreindre votre analyse aux interventions qui vous semblent les plus pertinentes et qui se prêtent le mieux à une mise en œuvre.

## <span id="page-4-1"></span>Gamme d'interventions

**1. Considérez les interventions touchant directement le secteur de la santé ainsi que les interventions intersectorielles.**

Il peut être nécessaire de recourir à ces 2 types d'interventions pour réduire les inégalités en santé. L'Organisation mondiale de la santé et l'Agence de la santé publique du Canada définissent l'[action intersectorielle](https://publications.gc.ca/site/fra/9.635407/publication.html) comme « les actions mises en œuvre par des secteurs autres que celui de la santé, éventuellement mais pas nécessairement en collaboration avec ce dernier, visant des résultats pour la santé ou l'équité en santé ou portant sur des déterminants de la santé ou de l'équité en santé<sup>1</sup> ».

**2. Considérez les interventions ciblées ou universelles, de même que les interventions universelles proportionnées.** Ces divers types d'interventions sont définis ci-dessous :

**Interventions ciblées :** Les interventions de ce type supposent la prise de mesures particulières ou la suppression d'obstacles à l'échelle des sous-groupes de population aux besoins les plus marqués de façon à réduire les inégalités<sup>2, 3</sup>. Par exemple, les programmes d'arrêt du tabagisme peuvent financer le coût des thérapies de remplacement de la nicotine pour les personnes qui ne bénéficient d'aucune couverture d'un régime de prestations complémentaires, d'un programme à l'intention des personnes âgées, d'un régime privé d'assurance ou d'une assurance souscrite auprès d'un tiers pour le coût des outils d'abandon du tabac.

**Interventions universelles :** Les interventions de ce type s'appliquent à l'ensemble de la population. Elles visent à établir un filet de sécurité sociale et à offrir un accès universel à des services essentiels<sup>2, 3</sup>. Elles peuvent être plus simples à mettre en œuvre et réduire les inégalités dans plusieurs sous-groupes de population (dans l'ensemble de l'échelle des revenus). Les interventions universelles réduisent parfois les inégalités en touchant disproportionnellement certains sous-groupes de population. Par exemple, les répercussions positives d'une politique budgétaire universelle telle que l'augmentation du prix des cigarettes sont généralement plus accentuées dans les sous-groupes à faible revenu.

<span id="page-5-0"></span>**Interventions universelles proportionnées :** Les interventions de ce type supposent la mise en place d'interventions universelles et d'interventions ciblées de façon à ce que tous les sous-groupes de population profitent d'avantages et de services dans une mesure proportionnelle au degré d'inégalité qui les touche ou à leurs besoins<sup>3</sup>. Si le gradient d'inégalité est plus marqué, c'est qu'il faut intervenir davantage à l'égard des sous-groupes aux plus grands besoins. Si le gradient est plus faible, les interventions peuvent être réparties plus également entre les sous-groupes<sup>4</sup>. Par exemple, des programmes d'arrêt du tabagisme à l'intention de toute la population peuvent être jumelés à des services qui ciblent les sous-groupes à faible revenu de manière à réduire les inégalités liées au revenu dans la prévalence du tabagisme.

### <span id="page-5-1"></span>Sources de données probantes

Il est utile d'examiner diverses sources de données probantes afin de maximiser les résultats de la recherche menée dans le cadre de l'analyse des interventions.

Comme le révèle la figure ci-dessous, les examens systématiques et les méta-analyses publiés dans la littérature scientifique constituent les sources de données probantes de la plus haute qualité et sont associés au risque de biais le plus faible<sup>5</sup>. Toutefois, ne négligez pas les sources de moindre qualité, comme les sources tirées de la littérature grise, car vous pourriez y trouver de l'information précieuse concernant les effets des interventions sur les inégalités en santé que vous ne trouveriez pas dans la littérature scientifique $^{\rm 6}$ .

Il pourrait être particulièrement avantageux de ratisser large, puisque tant sur la scène nationale qu'internationale, il manque d'évaluations des interventions visant à réduire les inégalités en santé<sup>7</sup>, notamment en raison de la complexité et des coûts généralement associés à l'évaluation rigoureuse de ces interventions.

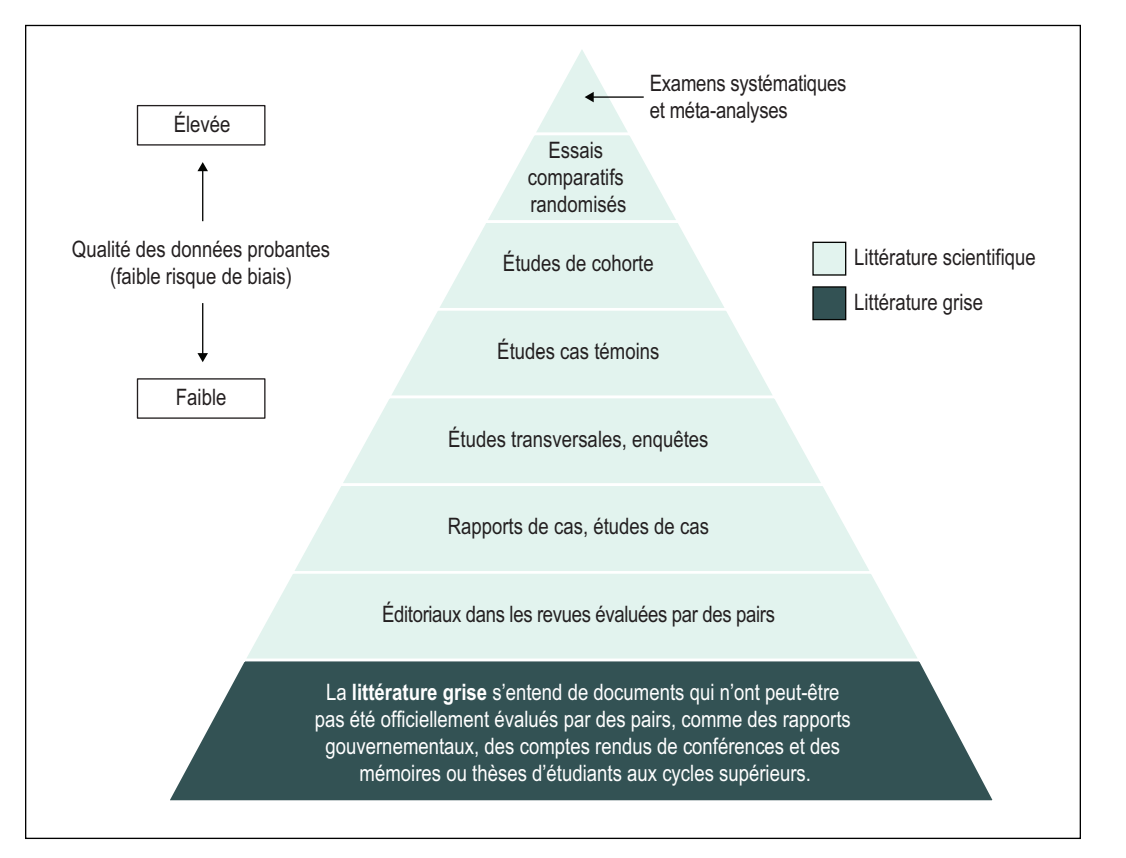

#### **Figure** Hiérarchie des sources de données probantes

#### **Source**

Hiérarchie établie par l'ICIS d'après diverses sources, dont Evans D, Hierarchy of evidence: A framework for ranking evidence evaluating healthcare interventions, *Journal of Clinical Nursing*, 2003.

La hiérarchie des sources de données probantes illustre la disponibilité et la qualité générales des données probantes.

La littérature grise se trouve à l'échelon le plus bas de la hiérarchie. Elle comprend les documents qui n'ont pas été officiellement évalués par les pairs, par exemple des rapports gouvernementaux, des comptes rendus de conférences et des mémoires ou thèses d'étudiants aux cycles supérieurs.

Les 7 échelons suivants correspondent à la littérature scientifique, ou littérature évaluée par les pairs. La qualité des sources de données probantes augmente au fil des échelons : éditoriaux dans les revues évaluées par des pairs, rapports et études de cas, études transversales et enquêtes, études cas témoins, études de cohorte, essais comparatifs randomisés, et examens systématiques et méta-analyses.

<span id="page-7-0"></span>Même si on considère habituellement que les données probantes publiées dans la littérature grise sont de qualité inférieure à celles publiées dans la littérature scientifique, il importe de noter que certaines sources au sein de la littérature grise sont supérieures à certaines sources de la littérature scientifique (p. ex. les éditoriaux), notamment les rapports publiés par des organismes bien établis et de bonne réputation comme l'ICIS, Statistique Canada et l'Agence de la santé publique du Canada. Cela s'explique en partie par le fait que les organismes gouvernementaux ont souvent accès à des fichiers de données riches et de grande qualité et peuvent réaliser de nombreux couplages de données. Ils collaborent également avec de nombreux intervenants avec lesquels ils peuvent échanger des connaissances spécialisées et des informations pertinentes.

## Étape 1 : Élaborer une stratégie de recherche

La première étape d'une analyse des interventions consiste à élaborer une stratégie de recherche, notamment à [déterminer les termes et la logique de recherche](#page-7-1) et à trouver des [sources dans la littérature scientifique et grise.](#page-9-1)

Pour cette étape, reportez-vous aux tableaux **1 Modèle — termes de recherche** et **1a Étude de cas — termes de recherche** dans le fichier Excel *[Mesurer les inégalités en santé](https://www.cihi.ca/sites/default/files/document/health-inequalities-toolkit-intervention-scan-template-fr.xlsx) : [trousse d'outils — modèle d'analyse des interventions](https://www.cihi.ca/sites/default/files/document/health-inequalities-toolkit-intervention-scan-template-fr.xlsx)*.

### <span id="page-7-1"></span>Déterminer les termes et la logique de recherche

Pour cerner des termes de recherche, pensez aux

- facteurs qui influent sur l'indicateur de santé;
- sous-groupes de population touchés par l'inégalité;
- facteurs susceptibles de jouer sur l'inégalité;
- interventions et milieux permettant d'atteindre la population cible.

**Facteurs qui influent sur l'indicateur de santé :** De nombreux facteurs ou déterminants peuvent influencer le taux d'un indicateur de santé. Pour les définir, considérez

- les facteurs en aval qui ont une incidence directe sur l'indicateur de santé (p. ex. la prise en charge en milieux de soins primaires a des conséquences directes sur les taux d'hospitalisations liées à l'asthme);
- les facteurs en amont qui ont une incidence indirecte sur l'indicateur de santé (p. ex. les lois sur le tabagisme limitent l'exposition à la fumée secondaire, ce qui a pour effet de réduire le nombre d'hospitalisations liées à l'asthme).

Vous pouvez utiliser ces facteurs pour créer des termes de recherche clés.

• Termes de recherche : soins primaires, fumée secondaire

**Sous-groupes de population touchés par l'inégalité :** Il s'agit notamment des sous-groupes que vous avez définis dans le cadre de votre analyse de la stratification de l'équité. Par exemple, les enfants issus de quartiers à faible revenu ou de ménages à faible niveau de scolarité affichent des taux d'hospitalisations liées à l'asthme plus élevés.

• Termes de recherche : revenu, scolarité

**Facteurs susceptibles de jouer sur l'inégalité :** Il peut s'agir d'un ensemble de facteurs qui influent négativement sur les taux observés pour l'indicateur dans certains sous-groupes de population. Par exemple, les sous-groupes de population à faible statut socioéconomique sont plus susceptibles de vivre dans des quartiers offrant de mauvaises conditions de logement, qui les exposent à des allergènes extérieurs, à de la moisissure et à d'autres causes d'exacerbation de l'asthme. Ces facteurs environnementaux déclencheurs de l'asthme peuvent contribuer à des taux d'hospitalisations liées à l'asthme plus élevés au sein des sous-groupes à faible revenu ou à faible niveau de scolarité.

• Termes de recherche : environnement, allergènes intérieurs

**Interventions et milieux permettant d'atteindre la population cible :** Il peut s'agir d'interventions courantes ou de milieux propres à des sous-groupes particuliers. Par exemple, on peut recourir à des interventions en milieu scolaire pour tenter de résoudre des inégalités touchant les enfants et les jeunes.

• Termes de recherche : interventions en milieu scolaire

Dressez une liste exhaustive de termes de recherche potentiels, puis trouvez et choisissez les plus pertinents à l'aide du système Medical Subject Headings (termes MeSH). Ces termes servent à indexer les articles dans les bases de données. Par exemple, vous pouvez élargir votre recherche en ajoutant au terme « fumée secondaire » les termes « tabagisme involontaire et pollution de l'environnement par la fumée de tabac ».

Un bibliothécaire recherchiste peut vous aider à déterminer les termes et la logique de recherche.

## <span id="page-9-1"></span><span id="page-9-0"></span>Trouver des sources dans la littérature scientifique et grise

Comme mentionné précédemment, la hiérarchie des sources de données probantes issues de la littérature scientifique et grise doit être prise en compte.

La **littérature scientifique** peut se trouver dans des bases de données, notamment

- [PubMed](https://pubmed.ncbi.nlm.nih.gov/);
- MEDical Literature Analysis and Retrieval System Online MEDLINE;
- [Excerpta Medica Database Embase;](https://www.embase.com/)
- [Psychological Information Database PsycInfo](https://www.apa.org/pubs/databases/psycinfo);
- [Cumulative Index to Nursing and Allied Health Literature CINAHL](https://www.ebsco.com/products/research-databases/cinahl-database).

En ce qui concerne les examens systématiques et les méta-analyses, vous pouvez utiliser les bases de données ci-dessus ainsi que certaines bases de données particulières comme

- la [bibliothèque Cochrane;](https://www.cochranelibrary.com/)
- le réseau de recherche [Campbell Collaboration](https://www.campbellcollaboration.org/);
- la base de données [Health Evidence](https://www.healthevidence.org/).

À noter qu'il faut un abonnement pour accéder à certaines de ces sources.

Plusieurs outils permettent d'accéder à la **littérature grise**, notamment

- les moteurs de recherche en ligne (p. ex. recherche personnalisée dans Google);
- les bases de données de littérature grise (p. ex. Turning Research Into Practice [TRIP], Canadian Health Research Collection, The Grey Literature Report de la New York Academy of Medicine);
- les sites Web d'organismes pertinents (p. ex. ICIS, Agence de la santé publique du Canada, Centre de collaboration nationale sur les politiques publiques et la santé);
- les résumés et les comptes rendus de conférences (p. ex. tirés de bases de données comme Scopus, Conference Papers Index, MEDLINE).

## <span id="page-10-0"></span>Étape 2 : Consigner les résultats de la recherche

Pour faire un suivi de vos travaux, vous devriez consigner la stratégie de recherche adoptée, le nombre de résultats obtenus et le processus utilisé pour le tri et l'examen des résultats.

Pour cette étape, reportez-vous aux tableaux **2 Modèle — résultats de la recherche** et **2a Étude de cas — résultats de la recherche** dans le fichier Excel *[Mesurer les inégalités](https://www.cihi.ca/sites/default/files/document/health-inequalities-toolkit-intervention-scan-template-fr.xlsx)  en santé [: trousse d'outils — modèle d'analyse des interventions](https://www.cihi.ca/sites/default/files/document/health-inequalities-toolkit-intervention-scan-template-fr.xlsx)*.

Après avoir trouvé les sources pertinentes, vous pouvez consigner des renseignements sur l'intervention et les données probantes qui en démontrent l'efficacité au chapitre de la réduction des inégalités en santé.

Nous avons organisé le tableau Modèle — résultats de la recherche comme suit :

- 1. Aperçu de l'intervention
- 2. Source et qualité des données probantes
- 3. Efficacité
- 4. Généralisabilité des données probantes
- 5. Survol de la mise en œuvre
- 6. Renseignements sur l'article
- **1. Aperçu de l'intervention (colonnes A à C)**

Utilisez ces colonnes pour décrire l'intervention et indiquer si, selon vous, il s'agit d'une intervention ciblée, universelle ou universelle proportionnée.

#### **2. Source et qualité des données probantes (colonnes D et E)**

Utilisez ces colonnes pour consigner des renseignements sur la source et la qualité des données probantes. Si vous notez le plan d'étude (p. ex. essai comparatif randomisé, étude observationnelle) et le type d'article (p. ex. article de revue, document d'orientation), vous pourrez synthétiser vos résultats en tenant compte de la qualité des données probantes. À cette étape, vous pouvez également utiliser des outils d'évaluation critique comme AMSTAR 2, un outil de mesure de la qualité de la méthodologie retenue pour les examens systématiques<sup>s</sup>.

#### **3. Efficacité (colonnes F à H)**

Utilisez ces colonnes pour consigner les résultats de l'évaluation, y compris :

- **Les résultats de l'intervention (colonne F) :** Utilisez cette colonne pour consigner les données probantes qui démontrent l'efficacité globale de l'intervention. Pour ce faire, vous pouvez examiner divers types de résultats. Certaines interventions peuvent entraîner une amélioration du **résultat final** — à savoir le taux de l'indicateur de santé. Par exemple, les interventions visant à améliorer la planification de l'autogestion de l'asthme sont associées à une baisse des taux d'hospitalisations liées à l'asthme. D'autres peuvent entraîner une amélioration des **résultats intermédiaires**  c'est-à-dire les facteurs qui influent sur le taux de l'indicateur de santé.
- **Les effets sur les sous-groupes de population (colonne G) :** Utilisez cette colonne pour consigner les données probantes qui démontrent que l'intervention a réduit (ou a le potentiel de réduire) les inégalités en santé.
- **Les résultats de l'analyse coûts-avantages (colonne H) :** Utilisez cette colonne pour consigner des renseignements sur les coûts de l'intervention ou sur les résultats de l'analyse coûts-avantages.

#### **4. Généralisabilité des données probantes (colonnes I à L)**

Utilisez ces colonnes pour consigner des renseignements sur la population à l'étude et le contexte local. Ces renseignements peuvent vous aider à définir les critères de généralisation des résultats.

#### **5. Survol de la mise en œuvre (colonnes M et N)**

Utilisez ces colonnes pour consigner des renseignements sur l'état d'avancement de l'intervention, notamment l'année de mise en œuvre, l'année où elle a pris fin et la période de suivi, le cas échéant.

#### **6. Renseignements sur l'article (colonnes O à R)**

Utilisez ces colonnes pour consigner des renseignements sur l'article, notamment la personne-ressource principale, l'année de publication, l'hyperlien et d'autres remarques.

## <span id="page-12-0"></span>Étape 3 : Synthétiser les résultats de la recherche

Vous devrez ensuite synthétiser les résultats de votre recherche de façon à créer un sommaire des interventions pour lesquelles les données à l'appui de la réduction des inégalités en santé sont les plus probantes.

Pour cette étape, reportez-vous aux tableaux **3 Modèle — synthèse** et **3a Étude de cas synthèse** dans le fichier Excel *[Mesurer les inégalités en santé](https://www.cihi.ca/sites/default/files/document/health-inequalities-toolkit-intervention-scan-template-fr.xlsx) : trousse d'outils — modèle [d'analyse des interventions](https://www.cihi.ca/sites/default/files/document/health-inequalities-toolkit-intervention-scan-template-fr.xlsx)*.

Songez à procéder comme suit pour faire la synthèse de vos résultats :

- 1. Regrouper les résultats de recherche qui se rapportent à des interventions semblables.
- 2. Classer les données probantes en fonction de leur qualité et de leur généralisabilité (colonne B).
- 3. Résumer le degré d'efficacité de l'intervention dans la réduction des inégalités en santé (colonne C).
- 4. Prendre note de toute lacune en matière d'information ou des limites de l'étude (colonne D).
- 5. Consigner des renseignements sur les sources principales (colonnes E et F).

Une fois la synthèse de vos résultats terminée, vous devriez être en mesure de cerner les interventions qui permettent de réduire les inégalités en santé et d'en rendre compte. Si vous joignez ces informations aux résultats d'analyse que vous diffusez, votre public cible pourra mieux mesurer l'importance de vos constatations et mieux comprendre les démarches à envisager pour résoudre les inégalités en santé.

## <span id="page-13-0"></span>Annexes

### Annexe A : Autres articles

Les articles ci-dessous fournissent un complément d'information sur la détermination des termes et de la logique de recherche :

Aromataris E, Riitano D. Systematic reviews: Constructing a search strategy and searching [for evidence](https://journals.lww.com/ajnonline/Fulltext/2014/05000/Systematic_Reviews___Constructing_a_Search.27.aspx). *American Journal of Nursing*. 2014.

Briscoe S, et al. How do Cochrane authors conduct web searching to identify studies? [Findings from a cross-sectional sample of Cochrane Reviews.](https://onlinelibrary.wiley.com/doi/full/10.1111/hir.12313) *Health Information and Libraries Journal*. 2020.

Godin K, et al. [Applying systematic review search methods to the grey literature: A case](https://uwspace.uwaterloo.ca/bitstream/handle/10012/10355/stapleton_jackie.pdf?sequence=1)  [study examining guidelines for school-based breakfast programs in Canada](https://uwspace.uwaterloo.ca/bitstream/handle/10012/10355/stapleton_jackie.pdf?sequence=1). *Systematic Reviews*. 2015.

## <span id="page-14-0"></span>Annexe B : Texte de remplacement pour la figure

#### **Figure Hiérarchie des sources de données probantes**

La hiérarchie à 8 échelons des sources de données probantes illustre la disponibilité et la qualité générales des sources à faible risque de biais.

La littérature grise correspond au premier échelon. Les 7 échelons suivants correspondent à la littérature scientifique. La qualité des sources de données probantes augmente au fil des échelons : éditoriaux dans les revues évaluées par des pairs, rapports et études de cas, études transversales et enquêtes, études cas témoins, études de cohorte, essais comparatifs randomisés, et examens systématiques et méta-analyses.

#### **Source**

Hiérarchie établie par l'ICIS d'après diverses sources, dont Evans D, Hierarchy of evidence: A framework for ranking evidence evaluating healthcare interventions, *Journal of Clinical Nursing*, 2003.

# <span id="page-15-0"></span>Références

- 1. Organisation mondiale de la santé, Agence de la santé publique du Canada. *[L'équité](https://publications.gc.ca/site/fra/9.635407/publication.html) [en santé grâce à l'action intersectorielle](https://publications.gc.ca/site/fra/9.635407/publication.html) : analyse d'études de cas dans 18 pays*. 2008.
- 2. Institut canadien d'information sur la santé. *[Tendances des inégalités en santé liées](https://secure.cihi.ca/estore/productFamily.htm?locale=fr&pf=PFC3024) [au revenu au Canada](https://secure.cihi.ca/estore/productFamily.htm?locale=fr&pf=PFC3024) : rapport sommaire*. 2015.
- 3. Institut canadien d'information sur la santé. *[Tendances des inégalités en santé liées](https://secure.cihi.ca/estore/productFamily.htm?locale=fr&pf=PFC3024) au revenu au Canada [: notes méthodologiques](https://secure.cihi.ca/estore/productFamily.htm?locale=fr&pf=PFC3024)*. 2015.
- 4. Santé publique Ontario. *[Focus On: A Proportionate Approach to Priority Populations](https://www.publichealthontario.ca/-/media/documents/F/2015/focus-on-priority-populations.pdf )*. 2015.
- 5. Akobeng AK. [Understanding systematic reviews and meta-analysis.](https://adc.bmj.com/content/90/8/845) *Archives of Disease in Childhood*. 2005.
- 6. Godin K, et al. [Applying systematic review search methods to the grey literature: A case](https://uwspace.uwaterloo.ca/bitstream/handle/10012/10355/stapleton_jackie.pdf?sequence=1) [study examining guidelines for school-based breakfast programs in Canada](https://uwspace.uwaterloo.ca/bitstream/handle/10012/10355/stapleton_jackie.pdf?sequence=1). *Systematic Reviews*. 2015.
- 7. Mackenbach JP, Gunning-Schepers LJ. [How should interventions to reduce inequalities](https://www.ncbi.nlm.nih.gov/pmc/articles/PMC1060501/) [in health be evaluated?](https://www.ncbi.nlm.nih.gov/pmc/articles/PMC1060501/). *Journal of Epidemiology and Community Health*. 1997.
- 8. Shea BJ, et al. [AMSTAR is a reliable and valid measurement tool to assess the](https://www.sciencedirect.com/science/article/abs/pii/S0895435608003259) [methodological quality of systematic reviews.](https://www.sciencedirect.com/science/article/abs/pii/S0895435608003259) *Journal of Clinical Epidemiology*. 2009.

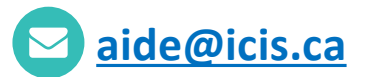

#### **ICIS Ottawa**

495, chemin Richmond Bureau 600 Ottawa (Ont.) K2A 4H6 **613-241-7860**

#### **ICIS Toronto**

4110, rue Yonge Bureau 300 Toronto (Ont.) M2P 2B7

**416-481-2002**

#### **ICIS Victoria**

880, rue Douglas Bureau 600 Victoria (C.-B.) V8W 2B7 **250-220-4100**

#### **ICIS Montréal**

1010, rue Sherbrooke Ouest Bureau 602 Montréal (Qc) H3A 2R7

**514-842-2226**

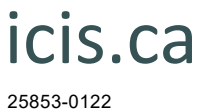

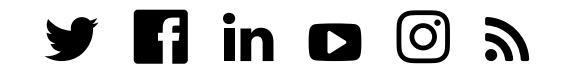